## **PLAZOS DE PRESENTACIÓN DE BORRADORES Y NUEVAS SOLICITUDES**

- A) Alumnos que ya estén matriculados en el centro: hasta el 15 de mayo.
- B) Alumnos que confirmen el borrador de ayuda: hasta el 15 de mayo.
- C) Alumnos de nueva matriculación en el centro: en el momento de formalización de la matrícula.
- D) Alumnos escolarizados con posterioridad al inicio del curso escolar por decisión de la Comisión de escolarización: en ese momento.
- E) Alumnos en los que concurran, durante el curso escolar, circunstancias sobrevenidas y debidamente acreditadas, que justifiquen la utilización del comedor escolar: en ese momento.

# **LUGAR DE PRESENTACIÓN**

En la secretaría del centro.

## **PLAZO DE RESOLUCIÓN**

- A) Las propuestas relativas a las solicitudes presentadas hasta el día 15 de mayo se resolverán, a propuesta del Consejo Escolar, antes del 20 de junio.
- B) Las propuestas relativas a las solicitudes de alumnos de nueva matriculación se resolverán, a propuesta del Consejo Escolar, antes del 25 de septiembre.
- C) Las propuestas relativas a alumnos escolarizados con posterioridad al inicio del curso escolar por decisión de la Comisión de escolarización se resolverán en el plazo de los 10 días siguientes a recibir el certificado de propuesta del Consejo Escolar.

# AYUDAS DE **COMEDOR ESCOLAR**

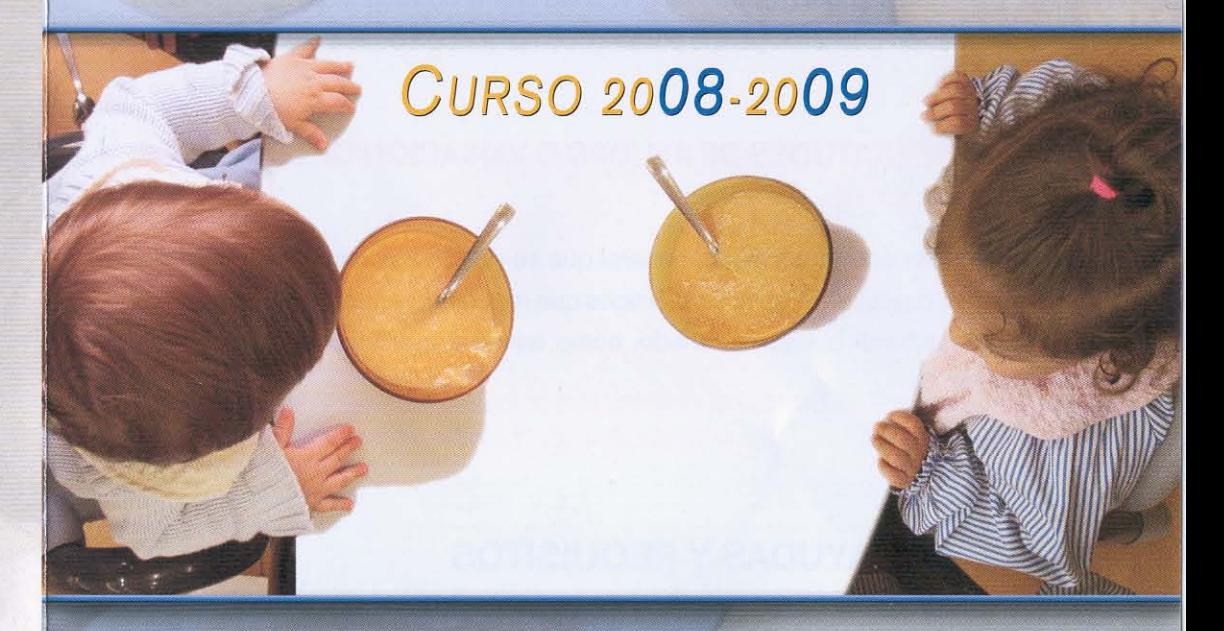

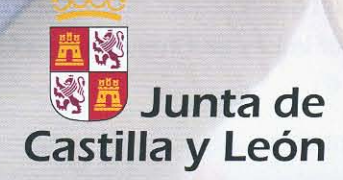

### **CONFIRMACIÓN DE BORRADORES:**

Los beneficiarios de la gratuidad total o parcial del servicio de comedor escolar, cuyos datos socioeconómicos que sirvieron para conceder la ayuda en el curso anterior no hubieran variado, una vez hayan recibido el correspondiente borrador en su domicilio, únicamente deberán confirmar los datos que figuren en el mismo y entregarlos en la secretaría de los centros dentro de la primera quincena de mayo, para disfrutar del régimen de gratuidad que le corresponda, autorizando a la Administración Educativa para la posterior comprobación de sus datos tributarios.

## NUEVAS SOLICITUDES DE AYUDAS O VARIACIÓN DE LOS DATOS **DEL BORRADOR:**

Deberán acudir al procedimiento general que se detalla a continuación, tanto los beneficiarios cuyos datos socioeconómicos que motivaron la concesión de la ayuda en el curso anterior hubiesen variado, como aquellos que solicitan la ayuda por primera vez.

### **CLASES DE AYUDAS Y REQUISITOS**

#### **GRATUIDAD TOTAL:**

Obtendrán Gratuidad total en la prestación del servicio de comedor escolar, los alumnos matriculados en enseñanzas obligatorias en los centros docentes públicos con servicio de comedor escolar, que cumplan los siguientes requisitos:

- a) Alumnos pertenecientes a unidades familiares en las que la suma de los ingresos de todos sus miembros obtenidos en el período impositivo 2006 no exceda en cómputo anual de la mitad del Indicador Público de Rentas de Efectos Múltiples (IPREM) anual fijado por la Ley de Presupuestos Generales del Estado para el año 2008 (3.618,30 €).
- b) Alumnos que se encuentren en situación de acogimiento familiar o residencial.

Esta circunstancia se acreditará mediante Resolución judicial de acogimiento o Certificado de la Comisión de Tutela que acredite que se encuentran en situación de acogimiento familiar o residencial.

c) Alumnos pertenecientes a familias numerosas de categoría especial. Esta circunstancia se acreditará mediante copia debidamente compulsada del título de familia numerosa en vigor.

#### **GRATUIDAD DEL 75%:**

Obtendrán Gratuidad del 75% del coste de la prestación del servicio de comedor escolar, los alumnos matriculados en enseñanzas obligatorias en los centros docentes públicos con servicio de comedor escolar, que cumplan los siguientes requisitos:

a) Alumnos pertenecientes a unidades familiares en las que la suma de los ingresos de todos sus miembros obtenidos en el período impositivo 2006 no exceda en cómputo anual del Indicador Público de Rentas de Efectos Múltiples (IPREM) anual fijado por la Ley de Presupuestos Generales del Estado para el año 2008  $(7.236, 60 \in )$ 

#### **GRATUIDAD DEL 50%:**

Obtendrán Gratuidad del 50% del coste de la prestación del servicio de comedor escolar, los alumnos matriculados en enseñanzas obligatorias en los centros docentes públicos con servicio de comedor escolar, que cumplan los siguientes requisitos:

- a) Alumnos pertenecientes a unidades familiares en las que el resultado de la suma de los ingresos de todos sus miembros obtenidos en el período impositivo 2006 no exceda en cómputo anual de 2 veces el Indicador Público de Rentas de Efectos Múltiples (IPREM) anual fijado por la Ley de Presupuestos Generales del Estado para el año 2008. (14.473,20 €)
- b) Alumnos miembros de familia numerosa de categoría general. Esta circunstancia se acreditará mediante copia debidamente compulsada del título de familia numerosa en vigor.